# 微机数字图象处理系统的开发与应用

### 董晓辉 常西临

(武警黄金地质研究所)

提 要 地学信息的数字图象处理技术,越来越引起广泛的关注。本文对在微机系统上的航空物 探数据数字图象处理试验研究进行了介绍与讨论,展示了地学信息数字图象处理技术的应用。 关键词 地学信息 数字图象处理 微型计算机 航空物探

随着计算机应用技术的发展,地学信息的数字图象处理技术在近几年越来广泛地引起国 内外地学界的关注。这项技术的基本原理是利用计算机的显示技术, 将地学信息按一定的灰 级加以转换后以图象形式再现在显示器上,采用各种数字图象处理方法对一幅或相关的多幅 感兴趣的部分进行加工处理, 突出有用信息。显然, 这一技术具有直观、快速、易于综合的特 点,可以显著改善以往地质工作中随空间变化的测量数据的解释条件,提高综合利用程度。

在微型计算机日益普及的今天,将这一技术方法在微机图象处理系统上加以实现,无疑有 着很大的实用价值。我所结合课题研究的需要, 八八年进行了利用 TS-2605H 微机数字图象 处理系统于航空物探数据处理的试验研究。经过努力,在系统功能开发和处理效果两方面都 取得了较大讲展。

一、TS--2605H 微机数字图象处理系统及其功能开发

目前国内计算机市场上出售的微机数字图象处理系统大部分都是针对视频输入图象进行 处理的。我所的 TS-2605H 微机图象系统也是如此。为将该系统应用于针对数据的成象处 理,必须要进行适当的功能开发。

#### 1. 系统组成

TS-2605H 微机数字图象处理系统由下述部分组成:

· TS-2605H 微型计算机。该机是 IBM PC/XT 兼容机, 带有 8087 协处理器芯片和容 量为 10Mb 的硬盘;

· PCVISION 帧捕捉器。该帧捕捉器是一块可安装在 TS-2605H 扩展槽上的图象处理 板、板上提供 512×512×8位的帧存,可显示 256 级灰阶。具有假彩色功能,并具有 16 个输入 输出查找表。该板一经安装在主机上,便成为整个图象处理系统的核心;

• 摄象机和图象显示器。这两个部件构成了系统的输入输出部分;

· Image Action 软件包。该软件包具有操作灵活, 对话性强的特点, 有较丰富的屏幕图象 处理功能。可以获取和存贮视频图象、设置和修改各项系统参数、选择和修改查找表、图象的 假彩色显示变换、图象滤波和其它常规处理(如直方图均衡、密度拉伸等)、以及在图象显示器 上作简单图形和英文标注等等。

PCVSION 帧捕捉器和 Image Action 软件均是美国图象技术公司的产品。

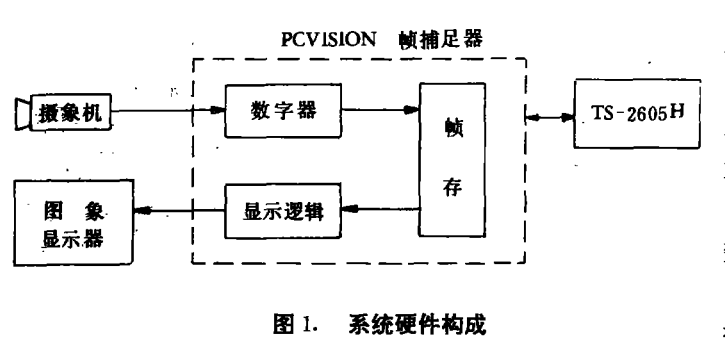

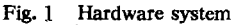

图 1 是 TS-2605H 微机数字 图象处理系统的硬件构成。其工作 原理可以简述为, 标准的视频输入 信号经数字器的模/数转换处理,形 成数字信号送入帧存, 帧存的各单 元与图象显示器的象素一一对应, 帧存的数字信号经显示逻辑部件的 数/模转换又形成模拟信号,输出到 图象显示器。由计算机控制,可以 捕捉一帧图象加以处理。从这一图 象形成机制可以明显看出, 该系统

原设计目的是用于视频图象处理。若利用这套系统对地学数据进行成象处理尚需解决如下问 题。

①变视频提供图象为主机通过对帧存的访问来提供图象:

②原始数据的加工处理及至生成图象;

3图象的复合处理;

4图象显示器上的准确定位;

6)汉字标注。

针对这些问题,我们进行了必要的开发工作,使其都基本得到解决。

#### 2. 软件准备

程序设计语言 FORTRAN77 适合于科学计算, MASM (宏汇编) 便于对系统功能的调用和 内存单元的访问。用FORTRAN77较快地设计出程序的主要部分,对那些要执行多次和必须 以较快速度运行的少量例行程序以及对 BIOS 功能调用的部分程序用 MASM 设计,这是我们 软件研制的主要方法。

为适应实用程序设计的需要, 扩充了 FORTRAN77 子例程库(FORTRAN · LIB)。扩充的 子例程均用 MASM 语言编写, 可以在 FORTRAN 源程序中象调用其它外部子例程一样方便引 用。扩充的子例程功能包括:对指定内存区段和端口的访问,字符型数组与整型数组之间的快 速转换,主机显示器上图形绘制,主机屏幕硬拷贝、清屏、窗口控制和字段编辑等。这些子例程 的建立加快了软件开发的速度。由于其良好的通用性,完全可以藉此开发其它微机应用软件。

3. 功能开发

为使 TS-2605H 微机图象处理系统能针对数据进行图象处理,我们对其进行的功能开发 主要有以下几个方面。

(1) 一组图象生成显示程序

如果把从按一定要求生成的初始数据经各种加工处理直至在图象显示器上得到反映该数 据的初始图象的过程称之为一个成象周期,则这个周期可大致分为网格化、灰阶编码和图象提 取三个阶段。对整个成象周期,我们编制了一组实用程序,基本达到处理过程自动化。各程序 模块和数据流之间的关系见图 2。

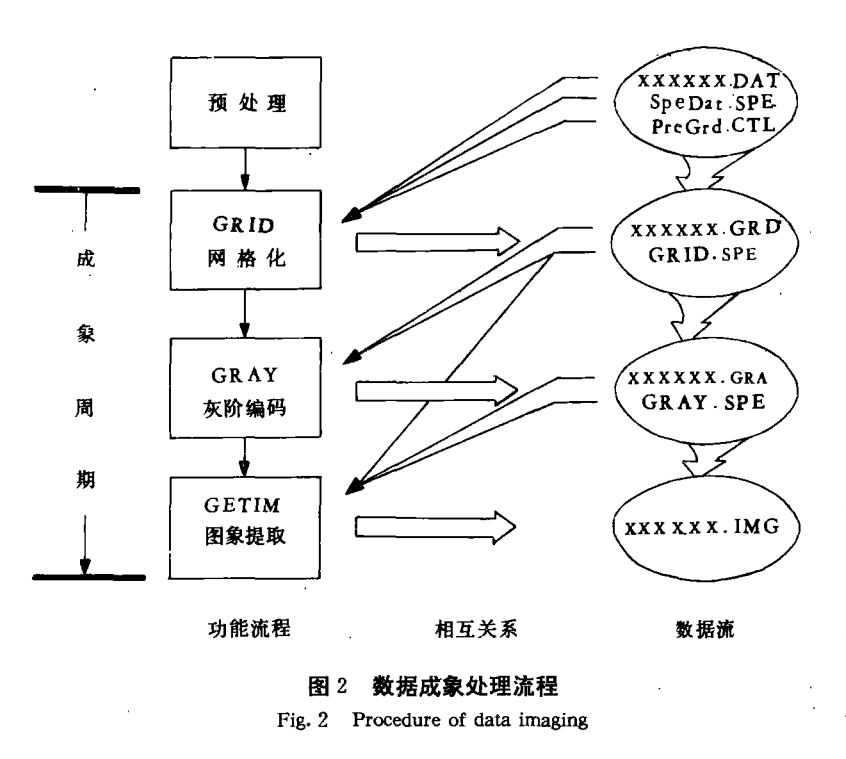

程中,其坐标值始终在主机显示器上以明显的格式给出。

(3)供 Image Action 调用的图象文件生成程序

Image Action 提供了许多对屏幕图象进行处理的功能,目前乃至今后在对屏幕图象进行处 理时,仍要充分利用这个软件。通过解剖 Image Action 图象文件和杳阅有关资料得知,该图象 文件为无格式顺序文件,由三部分构成,文件的主体是帧存内容的直接映象。在掌握了该图象 文件内部结构的基础上,我们编制供 Image Action 软件调用的图象文件的生成程序。利用这 个程序可将一般的灰阶文件转换成 Image Action 图象文件。

#### (4)以图象文件为运算对象的复合处理程序

该程序改变了系统原有软件基本上只能对图象屏幕处理的局限性,提供了以图象文件为 运算对象的复合处理。这些处理包括算术运算的加(+)、减(-)、乘(×)、除(÷),逻辑运算的 与(AND)、或(OR)、异或(XOR)。灵活地利用这些运算可实现多幅图象之间的叠加、比值等处 理。

#### (5)图象屏幕上的汉字标注程序

实现图象屏幕上的汉字标注增强了该系统的实用性。汉字的标注方法和字型变化原理是 以下述两点认识为基础的。

(2) 具有坐标响应 的图象屏幕光标寻址程 序

该程序提供在图象 屏幕上对异常形迹、地 质内容和地理坐标进行 准确定位。它弥补了 Image Action 软件不能 对屏幕底部 32 行进行 光标寻址和在寻址过程 中无坐标值响应的不 足。考虑到人们的习惯 操作方法,以计算机键 盘上的八个光标键控制 图象屏幕上十字光标在 相应的八个方向上移 动, 通过 Ins 键和 Del 键来调节光标移动的速 度。在光标移动变化过

①在图象屏幕上显示汉字可依照 CCDOS 的 10H 中断显示汉字的原理, 即将点阵汉字库 中的字模送入帧存的指定位置,从而在图象显示屏幕上得到汉字。

②在图象屏幕上显示多种字型可依照 CCDOS 的 17H 中断在打印机上输出多种字型的原 理,将字模数据作横向或纵向的扩展或收缩处理后,再送往帧存,从而得到变化了的字型。

该程序提供四种字型,可进行字串标注,有一定的灵活性和对话性。

上述系统功能的开发,扩展了TS-2605H微机数字图象处理系统的实用性,使其适应了 航空物探数据的数字图象处理需要。

### 二、胶东航空物探数据的数字图象处理

试验处理的区域是胶东航空物探的一个子区,即 LU85-III 区。该区平面展布呈长方形, 面积 1300km2。处理了5个主要参数(高频实分量 HRe、高频虚分量 HIm、低频实分量 LRe、低 频虚分量 LIm 和航磁 ∆T),数据量约为 2700kb。处理过程可分为图 3 所示的四个阶段。

### 1. 原始数据采集与方法处理

胶东航空物探数据是在 160 小 型机上记带存贮的,经数据流磁带 机系统转存到 TS-2605H 微机硬 盘上来的这批数据不能直接使用。 表现为或是无法进行读操作,或是 读出的数据"失真"。究其原因,一 是文件结构信息和测量数据混杂在 一起; 二是执行记带的 160 小型机

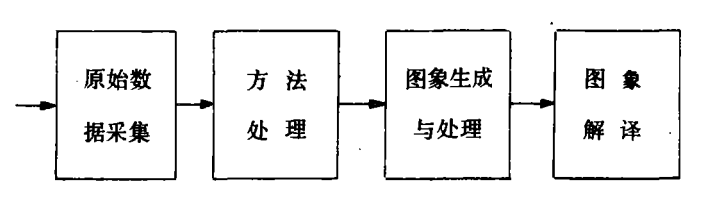

图 3. LU85--- III 区航空物探数据的数字图象处理流程

Fig. 3 Procedure of aero-geophysical data digital imaging

与微机在数据格式标准上有所不同。解决这一问题的实质是数据的异型机转换处理。我们立 足微机,解剖记带文件的内部结构,破译160 机与 IBM 系列微机在浮点数格式标准上的异同, 编制出相应的转换程序,完成了有用信息的采集与转换,生成包括 HRe、HIm、LIm、AT、雷达高 度以及测量点坐标在内的参变量数据文件。

对采集的原始数据进行常规的物探数据处理方法处理后,成象效果会更好些。本次所采 用的方法有;斜磁化 AT 化到垂直化 Z1; Z1 的垂直二阶导处理; Z1 的上延;视电导值 ot 的计 算:水平一阶导数处理等等。

2. 图象生成与处理

图象生成过程包括原始数据网格化、灰阶编码和图象提取。鉴于微型计算机运算速度相 对较慢和航空物探数据量又相对较大的特点,采用二维线性插值方法实现网格化处理。根据 图象屏幕与测区的对应关系, 网格化结果是生成 512 (行) ×1024 (列) 网格点数据的网格文 件。灰阶编码采用线性编码公式

$$
Gij = INT \left( \frac{Pij - Pmin}{Pmax - Pmin} \times 255 \right)
$$

式中:Pij为点(i、j)处参量的取值,

 $i = 1, 2, \cdots, 512,$ 

 $i = 1, 2, \dots, 1024$ 

为消除特高值和特低值对灰阶分配的影响,实际处理时,最大值 Pmax 和最小值 Pmin 根据 已知平剖图上参量数值变化范围直接给定。

因测区被网格化为 512×1024 网格点, 而图象屏幕是 512×512 个象素, 所以图象提取是 分左右两区进行的。这样测区完整的图象由两幅组成。因为在灰阶编码时是在网格化文件上 进行的,所以同一参数的两幅图象在灰度变化上是完全吻合的。

经图象提取,即可在图象显示屏幕上看到反映原始数据的图象了。这种初始图象已明显 改善了原始资料的直观效果。为了突出感兴趣的异常形迹或指定区域的影象特征,需对图象 作进一步处理。为了进行综合分析也需要对多幅图象进行复合处理。本次采用的处理方法主 要有,输出查找表变换、假彩色增强,密度拉伸、密度分割、比值分析、卷积滤波增强和叠加处 理.

#### 3. 图象分类及其意义

经各种方法处理得到的结果图象可大致分为四类:初始图象、等值图象、复合图象和增强 图象。

#### (1)初始图象

初始图象反映了各参量场值分布的特征。在黑白影象中,高值区为白色,低值区为黑色, 灰度的变化反映了场值的分布变化。照片1是航电 LIm 的左区图象。照片左边缘为沿海地 带,接近白色的部分是LIm 的高值区,呈暗绿色的部分是低值区①。照片上左部的海浸范围得 到明显显示,呈良导反映,其中褐色阴影区为海浸带中的次良导体的分布。

#### (2) 等值图象

等值图象的生成原理是密度分割。如同平面等值线图一样,等值图象直观地反映了位场 参量取值的变化趋势。利用假彩色显示功能,等值图象反映的梯度变化更加明显。

如果对初始图象先做低通滤波处理,然后再进行密度分割,会得边界较圆滑一些的等值图 象。照片2是航电 HIm 的右区假彩色等值图象。该图象是先对初始图象作3×3 非零和卷积 低通滤波,然后再分割得到的。在该等值图象上,玲珑花岗岩呈红色基调,胶东群地层呈紫色 基调,它们各自的分布范围、规模都得到较好的控制。

#### $(3)$ 复合图象

复合图象是经复合处理所生成的图象,用以突出感兴趣的影象部分和便于进行综合分析。 照片3是航电 HRe 与航磁化极 Z1 经算术除(比值分析)运算后再与矿床点分布图象叠加生成 的复合图象。在该图象中,毕郭岩体的范围与边界得到更突出的显示(照片中部兰色部分为毕 郭岩体,其北部、东部和南部与胶东群的界线和岩体上的断裂构造都清楚地显示出来)。岩体 与胶东群地层的影象特征有明显区别。

 $(4)$ 增强图象

增强图象由各种增强处理生成。照片4是一组航电LIm (左区)的图象。生成这些图象 的目的是突出了 《西影象异常,从而对区内构造分布加深认识。下图为经水平一阶导数处 理后生成的初始图象。是经卷积处理后,在45°方向上增强的图象。通过增强处理,突出了一 些线性构造,不仅已知控矿断裂(黄弧、北截、灵山、招平)得到显示,同时也揭示了一些新断裂 信息。不仅使本区断裂构造的分布情况得到验证,并且也对主断裂附近的次一级断裂得到清

 $\sim t$ 

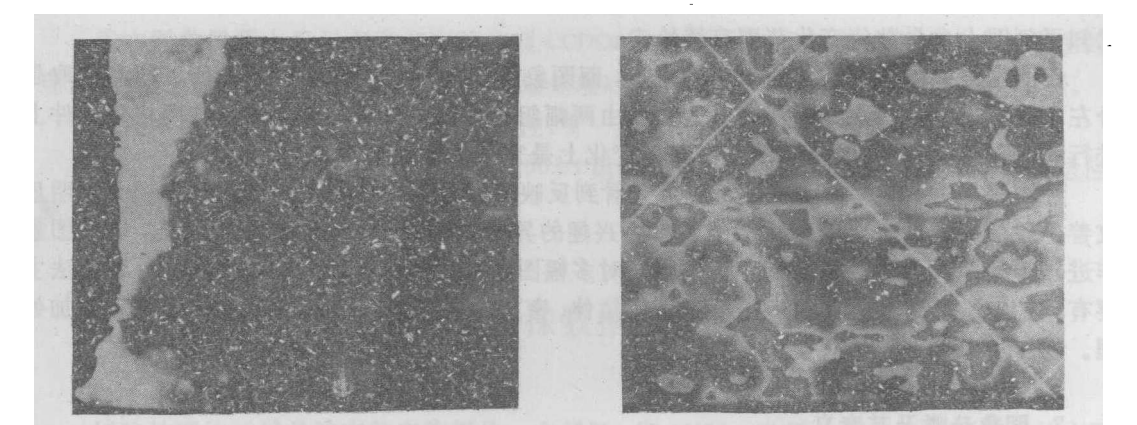

照片 1 Lim 左区假彩色初始图象

照片2 HIm 右区假彩色等值图象

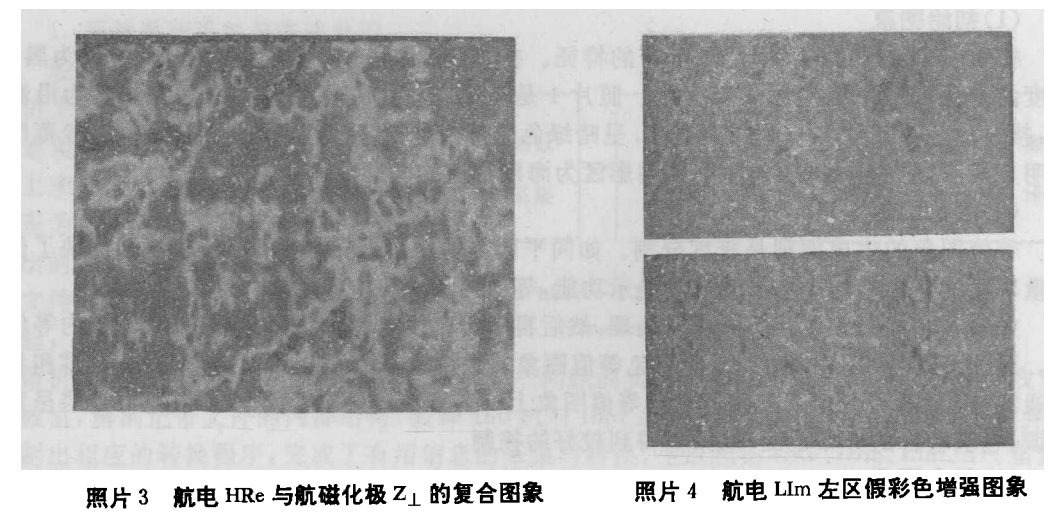

楚反映。这些处理结果,都有益于在该区缩小找矿靶区。

,通过对胶东 LU85—III 区航空物探(电/磁)数据的数字图象处理 确定、圈定火成岩体、圈定断裂构造等方面都取得一定效果,新推断的隐伏岩体和断裂构造有 着重要的找矿意义,从而显示了数字图象处理技术作为现代地质工作方法的重要作用。

## 三、两点体会

通过这次试验研究工作,我们有以下两点体会。

1. 在 TS-2605H 微机数字图象处理系统上进行的胶东航空物探数据数字图象处理是成功 的。与其它分布式地学数据相比,航空物探数据具有参数多、数据量大的特点。由此可以推 论,在此系统上对其它区域性地学数据进行数字图象处理也必定是可行的。

2 微却数字图免处理系统吊然处理速度较幅, 但且有准价任 和灰度层次并不低于中小型计算机图象处理系统等特点,因而有良好应用前景,有利于普及数 字图象处理技术。

#### 参考文献

1) 郭漢方《溪威图象的计管机处理与模式识别》由子手业出版社, 1983

21 改換 立之市 市左崔宮국수建地氏 1095

3) 周凤桐, 补偿式航空由磁法, 物化模研室导报, (11) 1982

4) (PCVISION Frami Gramber Manual), Imaging Technology Incorporated, 1984

5<sup>1</sup> (Image Action Users Guide), Imaging Technology Incornorated, 1985

### DEVELOPMENT AND APPLICATION OF MICROCOMPUTER

### DIGITAL IMAGE PROCESSING

Xiaohui Chang Xili

#### Abstract

The micro-computer digital image processing of aerogeophysical data is discussed in this paper First, The functional development of TS-2605H micro-computer image preessing system is introduced; Secondly, The digital image processing of LU85-III part aerogeophysical prospecting  $(E)$ M) and geological effect are described; At last, the further application of such image processin system on geological imformation digital image processing is summarized